## **ИСПОЛЬЗОВАНИЕ НОВЫХ ТЕХНИЧЕСКИХ СРЕДСТВ, СВЯЗАННЫХ СО СКАНИРОВАНИЕМ СЛОЖНЫХ 3D-ОБЪЕКТОВ, В ОБУЧАЮЩЕМ ПРОЦЕССЕ ТЕХНОЛОГИЧЕСКИХ ЗНАНИЙ**

## **Е. Г. Прахоцкий**

*Учреждение образования «Гомельский государственный технический университет имени П. О. Сухого», Республика Беларусь*

Научный руководитель А. С. Асадчев, канд. техн. наук

Обучающий процесс технологических знаний включает не только комплекс теоретических компетенций, но и необходимые практические исследования и навыки, в том числе с использованием новых технических средств, например, 3-D сканера.

**Что такое 3D-сканирование и зачем оно нужно.** Представьте, что мы имеем деталь с большим количеством сложных поверхностей, которую обычным штангенциркулем не измеришь, либо придется приложить немало усилий, чтобы получить результаты требуемой точности, а потом по этим данным еще необходимо получить математическую модель. Вот и «приходит на помощь» 3D-сканер. Он позволяет в разы сократить получение математической модели, пригодной для сравнения с эталонной моделью. На данный момент существуют контактный и беcконтактные методы 3D-сканирования. В свою очередь, бесконтактный метод делится на активный и пассивный.

**Контактный метод 3D-сканирования.** Основным принципом данного метода является обводка сканируемого объекта специальным механическим приспособлением, которое является сенсором и называется щупом.

Преимущества контактного 3D-сканирования состоят в следующем:

– простота процесса;

– независимость от условий освещения;

– высокоточное сканирование ребристых поверхностей и призматических деталей;

– компактный объем полученных файлов.

К недостаткам такого метода относятся:

– невозможность захвата текстуры сканируемого объекта;

– сложность или невозможность сканирования объектов больших размеров.

**Бесконтактный активный метод 3D-сканирования**. Бесконтактный активный метод 3D-сканирования основывается на регистрации отраженных лучей от объекта сканирования. Источником таких лучей является сам 3D-сканер. Сканер может облучать объект следующими видами лучей:

– направленные световые;

– лазерные;

– ультразвук;

– рентгеновские.

Принцип работы данного метода основывается на измерении расстояния от сканера до точек объекта сканирования. Такими точками могут являться светоотражающие самоклеющиеся маркеры. Также широко используется сканирование оптическими системами, использующими модулированную или структурированную подсветку.

В случае модулированной подсветки объект освещается световыми импульсами, изменяющимися определенным образом. Камера считывает отражения и по искажениям получает облик сканируемого объекта.

View metadata, citation and similar papers at <u>core.ac.uk</u> browser browser core. The core core brought to you by  $\mathcal U$  CORE

При структурированной подсветке объект освещается определенным «узором» (сеткой), по искажениям которой камера формирует 3D-модель.

**Бесконтактный пассивный метод.** Бесконтактный пассивный метод использует уже имеющийся окружающий свет. Отражение этого света от объекта и анализируется 3D-сканером. По своей сути этот метод 3D-сканирования представляет собой либо съемку объекта обычными видеокамерами при разной освещенности и восстановление их в 3D, либо съемку силуэта объекта на высококонтрастном фоне при помощи стереоскопических или «силуэтных» видеокамер.

**Применение 3D-сканера на практике.** Перед нами была поставлена задача практического 3D-сканирования деталей из нефтегазовой промышленности, а именно: рабочих органов (ротор и статор), представленных на рис. 1, осевой многоступенчатой турбины турбобура ТВ-1-240, предназначенного для бурения нефтяных и газовых скважин

Конструктивно лопаточный аппарат осевой многоступенчатой турбины турбобура характеризуется сложной конфигурацией тела отливки и криволинейными контурами лопастей.

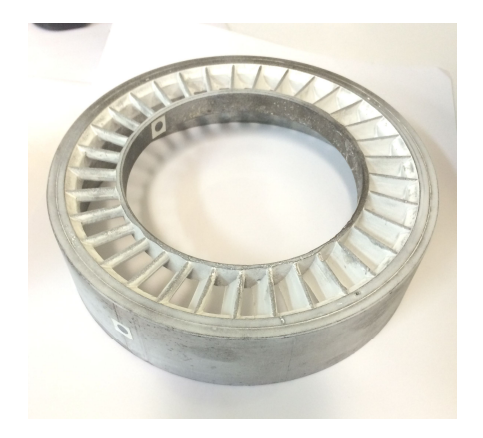

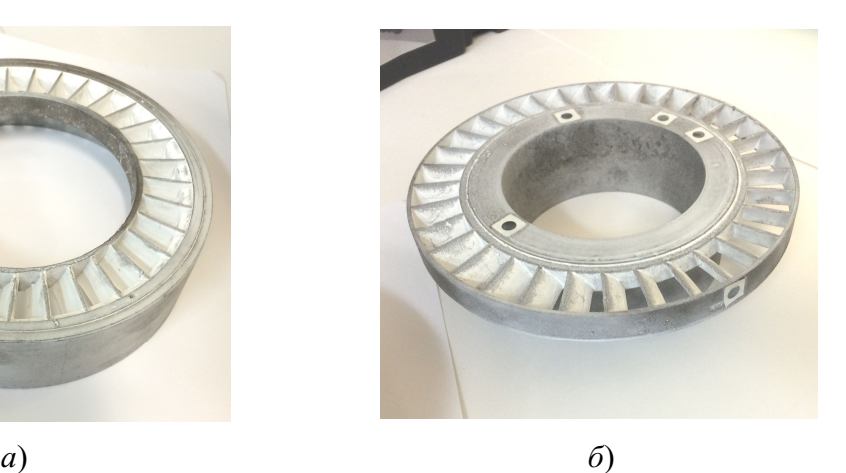

*Рис. 1*. Ступень (ротор (*а*) и статор (*б*) многоступенчатой осевой турбины турбобура ТВ-1-240

Для 3D-сканирования использовался бесконтактный активный метод, а именно 3D-сканер *RangeVision*.

*Требования к сканируемому объекту*. Сканер *RangeVision* анализирует отраженный от поверхности объекта структурированный подсвет, поэтому сканирование должно проводиться в помещении без прямого солнечного света, а также пыли и вибраций.

По этой же причине сканирование следующих объектов невозможно или сильно затруднено, если:

– слишком черные и темные объекты;

– прозрачные объекты;

– зеркала;

- бликующие и глянцевые объекты;
- глубокий мех.

Для работы с подобными объектами рекомендуется перед сканированием производить их обработку специальными аэрозольными составами, которые после высыхания оставляют очень тонкий слой белого порошка.

## *298* **Проблемы и перспективы развития высшего образования**

**Практическая реализация 3 D-сканирования сканером** *RangeVision***.** При съемке одного фрагмента (скана) получается трехмерная модель участка поверхности объекта. Для создания полноценной модели объекта нужно получить участки поверхностей, в своей совокупности повторяющие форму объекта, т. е. отсканировать объект с разных ракурсов (рис. 2).

В результате файл сканирования экспортировали в KOMPAS-3D, и уже в этом программном продукте были получены чертежи сканируемых деталей (рис. 3).

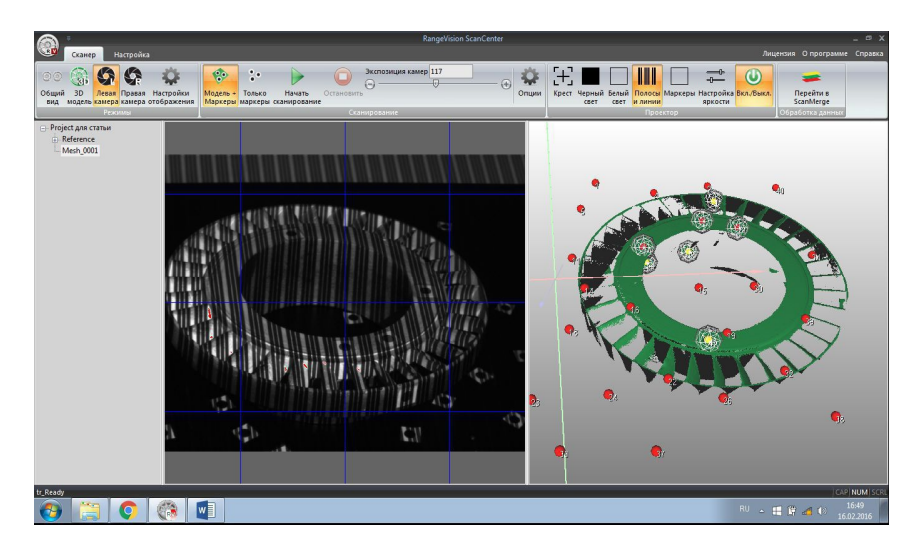

*Рис. 2.* Отсканированный объект – ротор многоступенчатой осевой турбины турбобура

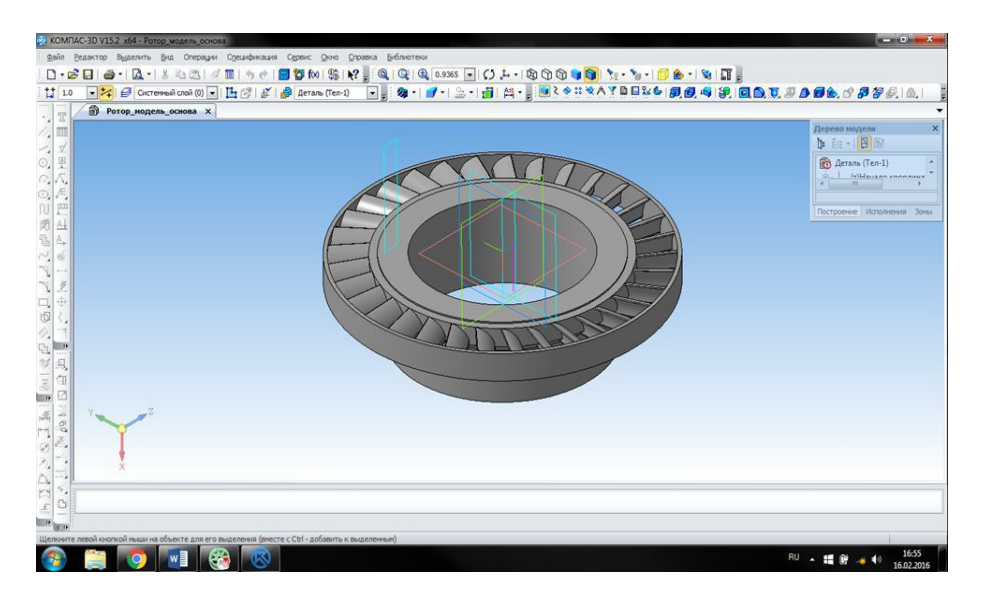

*Рис. 3.* Аксонометрическая проекция чертежа ротора многоступенчатой осевой турбины турбобура в KOMPAS-3D

По результатам выполненного первого этапа работы в дальнейшем будет проведен расчет параметров спроектированной ступени осевой турбины турбобура и сравнение их с параметрами турбины заводского изготовления с целью последующего моделирования литьевой формы для отливки спроектированной турбины.